# Prova al PC con Matlab Tipo – B

## Esame di "FONDAMENTI DI AUTOMATICA" (9 CFU)

**Istruzioni per lo svolgimento:** lo studente deve consegnare (manualmente, se la prova è svolta in presenza, tramite email a marcello.bonfe@unife.it se la prova è svolta in modalità telematica) al termine della prova un archivio ZIP (o RAR) nominato Cognome\_Nome.zip (o .rar), contenente:

 Un Matlab script file (i.e. file di testo con estensione .m o .txt) riportante i comandi eseguiti e la risposta alle eventuali richieste teoriche sotto forma di commento (i.e. riga di testo preceduta dal simbolo %)

NOTA: per copiare i comandi dalla Command History, visualizzarla tramite menu "Layout  $\rightarrow$  Command History  $\rightarrow$  Docked", selezionare in tale finestra le righe di interesse tramite Ctrl+mouse left-click e dal menu visualizzato tramite mouse right-click selezionare "create script"

 Le figure rilevanti per la dimostrazione dei risultati ottenuti in formato JPEG o PNG avendo cura di salvare i file delle figure quando queste mostrano le caratteristiche di interesse per la verifica del progetto (es. Settling Time, Stability Margins, ecc.). **NOTA:** per salvare una figura Matlab in formato PNG o JPG, usare il menu "File  $\rightarrow$  Save as" dalla finestra della figura di interesse, assegnarle un nome e selezionare l'estensione \*.PNG o \*.JPG nel menu a tendina "salva come".

### INTRODUZIONE

I moderni robot industriali con funzionalità collaborative (i.e. co-esistenza e interazione sicura tra umani e robot) sono spesso dotati di accoppiamenti meccanici elastici tra motori e parti in movimento, come ad esempio nel Light-Weight Robot (LWR) progettato dall'ente di ricerca tedesco DLR. La figura seguente mostra un esploso dettagliato del progetto meccanico (sinistra) e uno schema semplificato della trasmissione del moto tra motore e giunto:

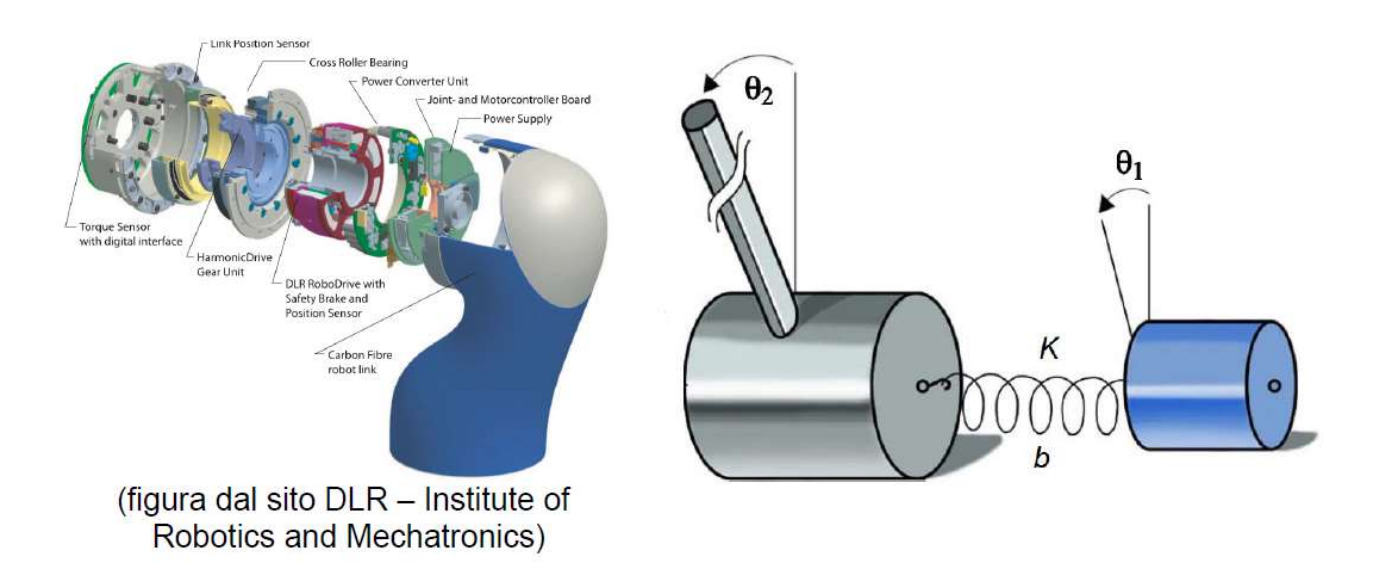

Dal bilancio delle forze generalizzate applicate alle due parti in moto (i.e. rotore del motore elettrico e braccio), si ottengono le seguenti equazioni differenziali:

$$
J_1\dot{\omega}_1 = -K(\theta_1 - \theta_2) - b(\omega_1 - \omega_2) + K_m I
$$
  

$$
J_2\dot{\omega}_2 = K(\theta_1 - \theta_2) + b(\omega_1 - \omega_2)
$$

nella quale  $\omega_1 = \dot{\theta}_1$  e  $\omega_2 = \dot{\theta}_2$ ,  $J_1$  e  $J_2$  sono i momenti di inerzia delle due parti rotanti,  $K$ e  $b$  sono rispettivamente l'elasticità e la viscosità dell'accoppiamento meccanico, mentre  $I$ e  $K_m$  sono rispettivamente la corrente elettrica nel motore e la costante di coppia di quest'ultimo.

Fissando le seguenti scelte per stato, ingresso e uscita:

$$
x_1 = (\theta_1 - \theta_2); x_2 = \omega_1; x_3 = \omega_2; u = I; y = x_3
$$

Si ottiene un corrispondente modello dinamico nello spazio degli stati, del tipo

$$
\dot{x}(t) = Ax(t) + Bu(t); \ y(t) = Cx(t) + Du(t)
$$

con:

$$
A = \begin{bmatrix} 0 & 1 & -1 \\ -\frac{K}{J_1} & -\frac{b}{J_1} & \frac{b}{J_1} \\ \frac{K}{J_2} & \frac{b}{J_2} & -\frac{b}{J_2} \end{bmatrix} \quad B = \begin{bmatrix} 0 \\ \frac{K_m}{J_1} \\ 0 \end{bmatrix}
$$
  

$$
C = \begin{bmatrix} 0 & 0 & 1 \end{bmatrix} \quad D = \begin{bmatrix} 0 \\ 0 \end{bmatrix}
$$

# ESERCIZIO 1

a) Per il sistema descritto nell'Introduzione, si fissino i seguenti valori numerici per i parametri:

$$
J_1 = J_2 = 0.1;
$$
  $K = 0.2;$   $b = 0.08;$   $K_m = 50$ 

e si ricavi la funzione di trasferimento G(s) del sistema in esame

b) Si determinino i poli della funzione di trasferimento e si verifichi se coincidono con gli autovalori di A. Descrivere il motivo di eventuali discrepanze tramite righe di commento (i.e. precedute dal simbolo %) sul file .m

### ESERCIZIO 2

Si consideri il sistema in retroazione unitaria rappresentato in figura:

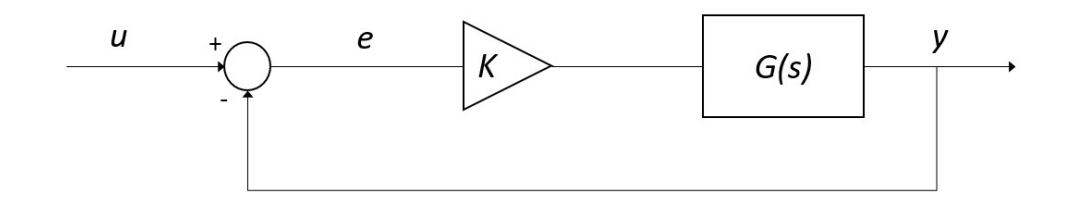

Con G(s) ricavata al punto a) dell'Esercizio 1.

- a) Si verifichi se il sistema ad anello chiuso, con guadagno  $K = 1$ , risulti o meno stabile tramite l'analisi della risposta  $y(t)$  al gradino unitario.
- b) Si determini, se esiste, il valore del guadagno  $K_{lim}$  per il quale il sistema risulta semplicemente stabile, utilizzando il grafico del luogo delle radici della funzione G(s).
- c) Si ponga  $K_1 = 0.8 K_{lim}$ , si visualizzi l'andamento della risposta al gradino  $y(t)$  del sistema chiuso in retroazione con tale guadagno e si determini il tempo d'assestamento al 5%.
- d) Si determini l'errore a regime motivandone il valore tramite righe di commento (i.e. precedute dal simbolo %) sul file .m

### ESERCIZIO 3

Si consideri il sistema rappresentato in figura

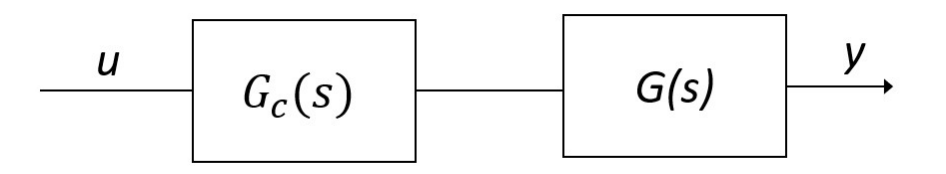

Con  $G_c(s) = \frac{1 + \tau_1 s}{1 + \tau_2 s}$  $\frac{1+\tau_1 s}{1+\tau_2 s} = \frac{1+\tau s}{1+\alpha \tau s}$  $\frac{1+tS}{1+a\tau s}$  rete anticipatrice ( $\tau_2 < \tau_1$  o  $\alpha < 1$ ),  $G(s)$  ricavata al punto a) dell'Esercizio 1.

Si progetti la rete anticipatrice che garantisca un margine di fase  $M_f = 45^\circ$  utilizzando la procedura empirica riportata nella dispensa FdA-3.1-RetiCorrettrici o in alternativa il metodo delle formule di inversione.

In particolare:

- a) Si determinino i coefficienti  $\tau_1 \in \tau_2$  (o equivalentemente  $\alpha \in \tau$ ) della rete anticipatrice;
- b) Si visualizzino in un'unica figura i diagrammi di Bode del sistema non compensato e del sistema compensato, evidenziando i relativi margini di fase;
- c) Si verifichi la risposta al gradino del sistema compensato e chiuso in retroazione unitaria negativa e se ne determini la massima sovraelongazione percentuale.

# Soluzione

### ESERCIZIO 1

```
%% Es 1-a: Ricavare le matrici A,B,C,D del sistema
% variabili numeriche
J1=0.1;J2=0.1;K=0.2;b=0.08;
Km=50;% definizione matrici A,B,C,D
A=[0 1 -1;-K/J1 -b/J1 b/J1;K/J2 b/J2 -b/J2]; 
B=[0;Km/J1;0];C=[0 0 1];D=0;>> A 
A = 0 1.0000 -1.0000 
  -2.0000 -0.8000 0.8000 2.0000 0.8000 -0.8000 
>> B 
B = 0 
  500 
 0 
>> C 
C = 0 0 1 
>> D 
D =\Omega
```

```
%% Es 1-a matrice di trasferimento
sys = ss(A, B, C, D);
G = tf(sys);G = 400 s + 1000 
 ------------------------------- 
  s^3 + 1.6 s^2 + 4 s - 7.216e-33%% Es 1-b poli di G e autovalori di A
p = pole(G);ev = eig(A);p = -0.8000 + 1.8330i 
  -0.8000 - 1.8330i 0.0000 + 0.0000i 
ev = -0.8000 + 1.8330i 
  -0.8000 - 1.8330i 0.0000 + 0.0000i 
% poli e autovalori coincidono perché il sistema è 
% completamente controllabile e osservabile
```
### ESERCIZIO 2

%% Es 2-a risposta al gradino ad anello chiuso  $K=1;$ Gcl = feedback( $K*G, 1$ ); figure, step(Gcl) % sistema instabile

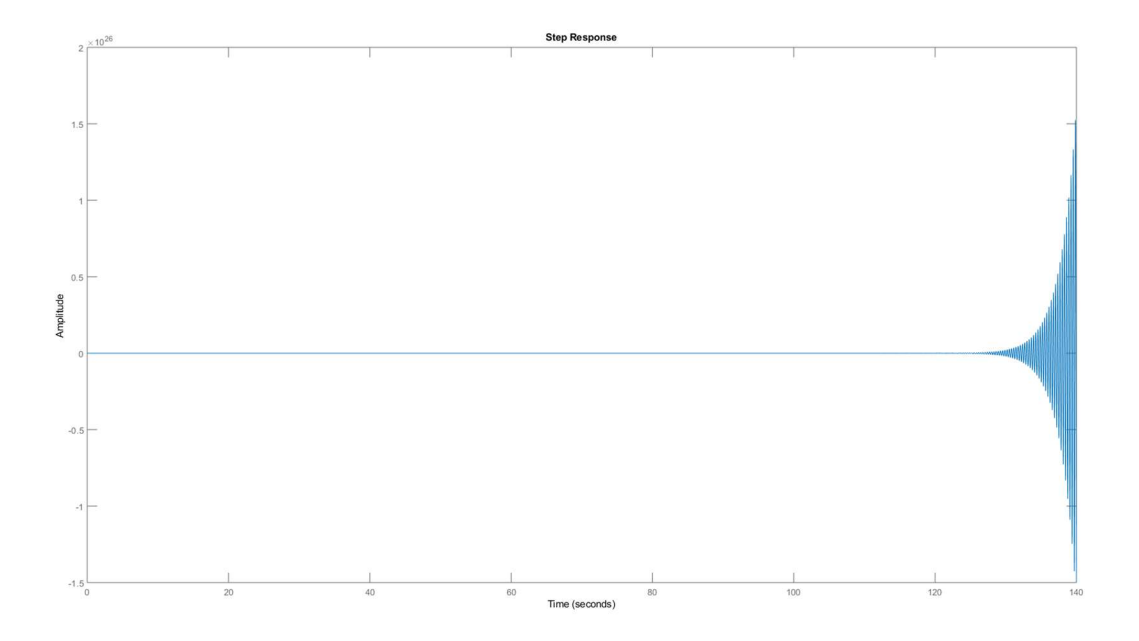

%% Es 2-b Calcolo del guadagno critico o limite per la stabilità ad anello chiuso

% plot del luogo delle radici figure, rlocus(G) % valore selezionato dal grafico  $Klim = 0.017;$ 

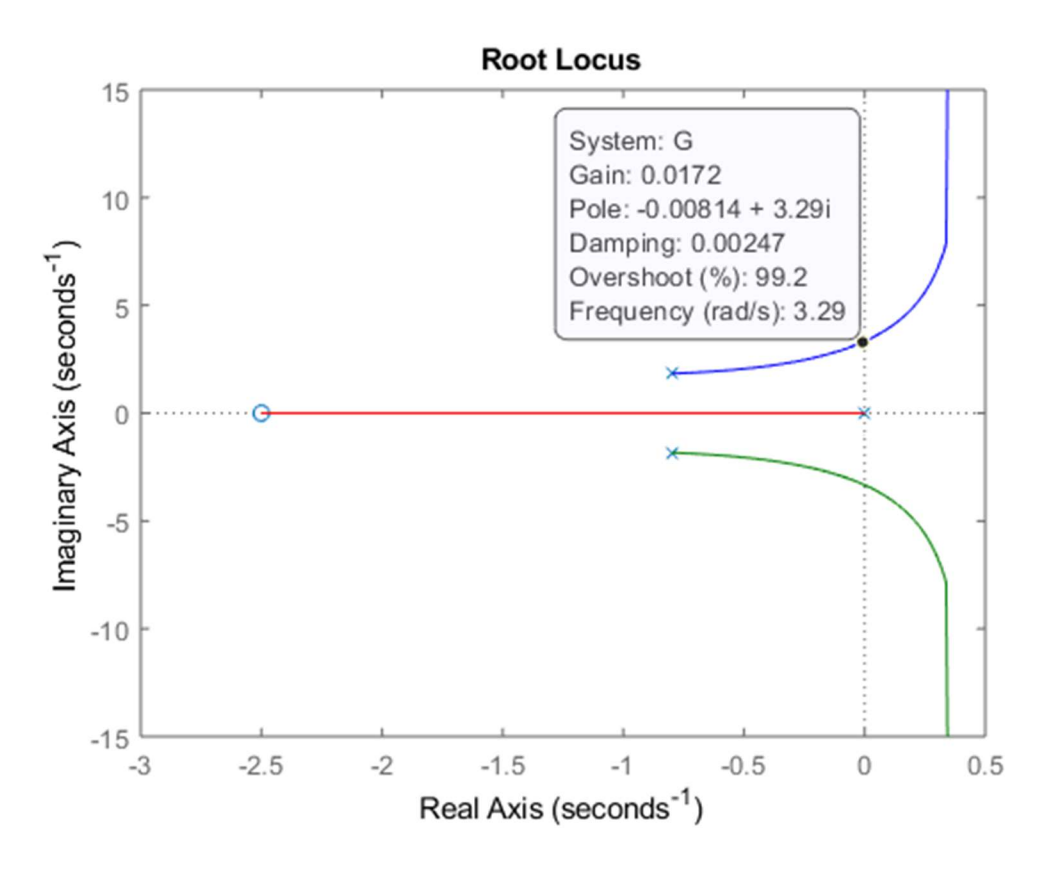

%% Es 2-c risposta al gradino con guadagno 80% del % guadagno limite

 $K1 = 0.8 * Klim;$ 

>> K1

 $K1 =$ 

0.0136

Gcl1 = feedback(K1\*G,1);% FDT anello chiuso figure, step(Gcl1); % Sistema stabile

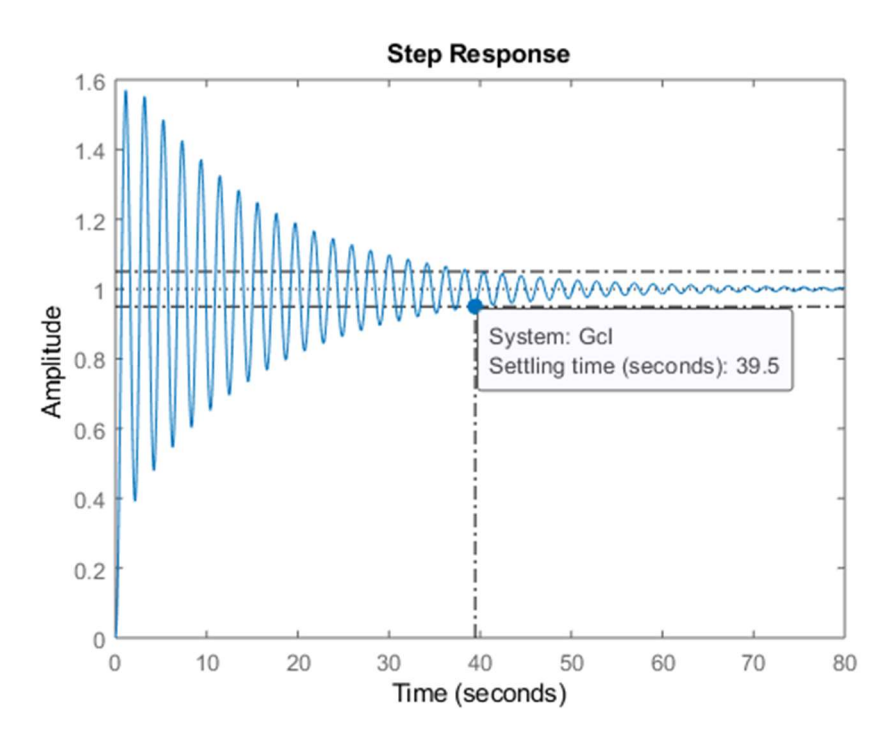

NOTA BENE: impostare la visualizzazione del tempo di assestamento al 5% tramite il menu ottenuto con mouse right-click sul plot della risposta:

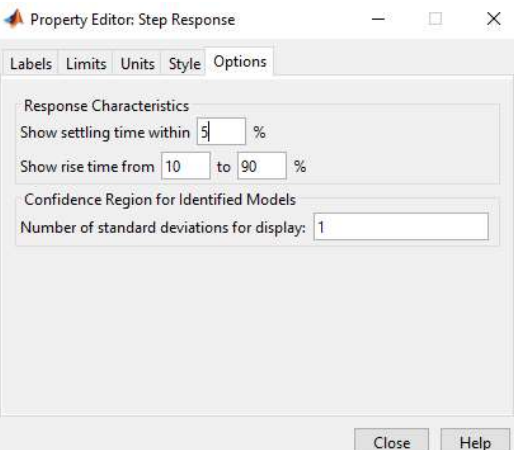

Oppure tramite i comandi:

```
Popt=timeoptions; 
Popt.SettleTimeThreshold=0.05;
```
figure,step(Gcl1,Popt)

```
%% Es 2- d considerazioni su errore a regime
p=pole(K1*G) 
p = -0.8000 + 1.8330i 
  -0.8000 - 1.8330i 0.0000 + 0.0000i 
% come evidenziato dal grafico della risposta al gradino,
```
% l'uscita tende a 1 al crescere di t, infatti il sistema % K1\*G è un sistema di tipo 1 (1 polo nell'origine % p(3)=0). Per questo tipo di sistemi l'errore a regime % nella risposta al gradino è nullo

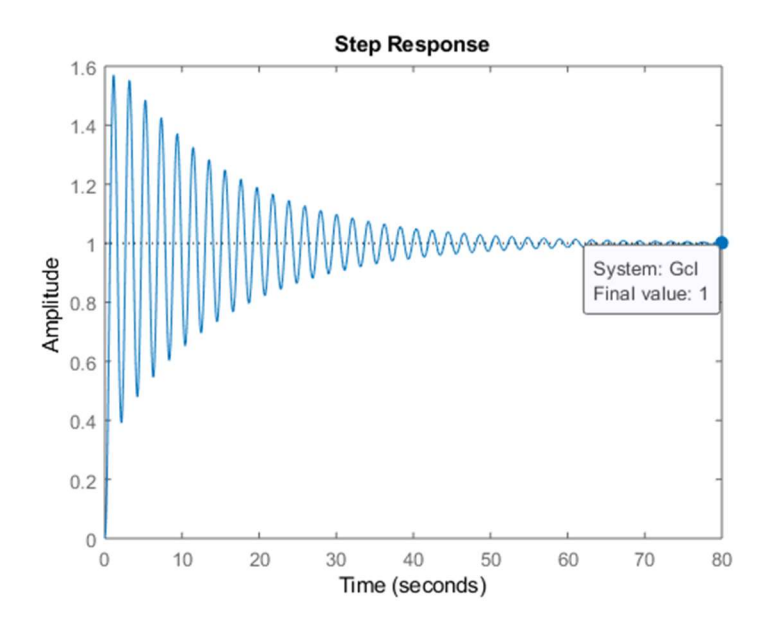

### ESERCIZIO 3

```
%% Es 3-a progetto della rete con formule d'inversione. 
G1 = K * G;Mf = 45;leadNetDesignBode(G1,Mf); 
% grafici per la verifica della realizzabilità della rete
```
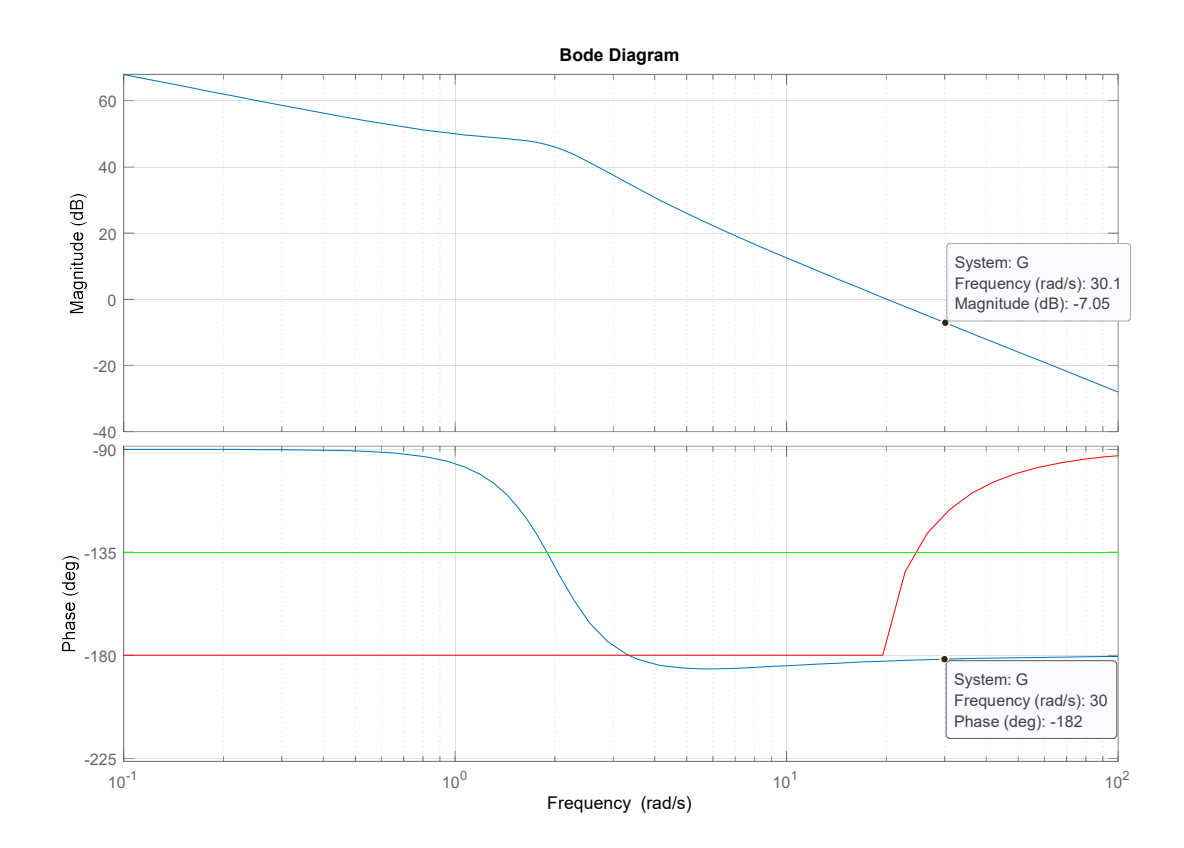

```
% valori selezionati dal grafico
omega=30;
M = db2mag(7.35); % anticipatrice: amplifica
phi = 182 - (180 - Mf); % anticipatrice: anticipa la fase
tau1 = (M-cosd(\phi hi)) / (omega*sind(\phi hi));tau2 = (cosd(\phi h i) -1/M) / (omeqa * sind(\phi h i));s=tf('s');
Gc = (1 + \tan 1 * s) / (1 + \tan 2 * s)Gc = 0.07515 s + 1 
 ------------- 
   0.01153 s + 1 
% verifica che sia anticipatrice:
alpha = tau2/taul % < 1>> alpha 
alpha =
```
#### 0.1534

%% Es 3-b diagrammi di bode e margini di fase figure,bode(G1) grid on hold on bode(Gc\*G1) % verificare i margini

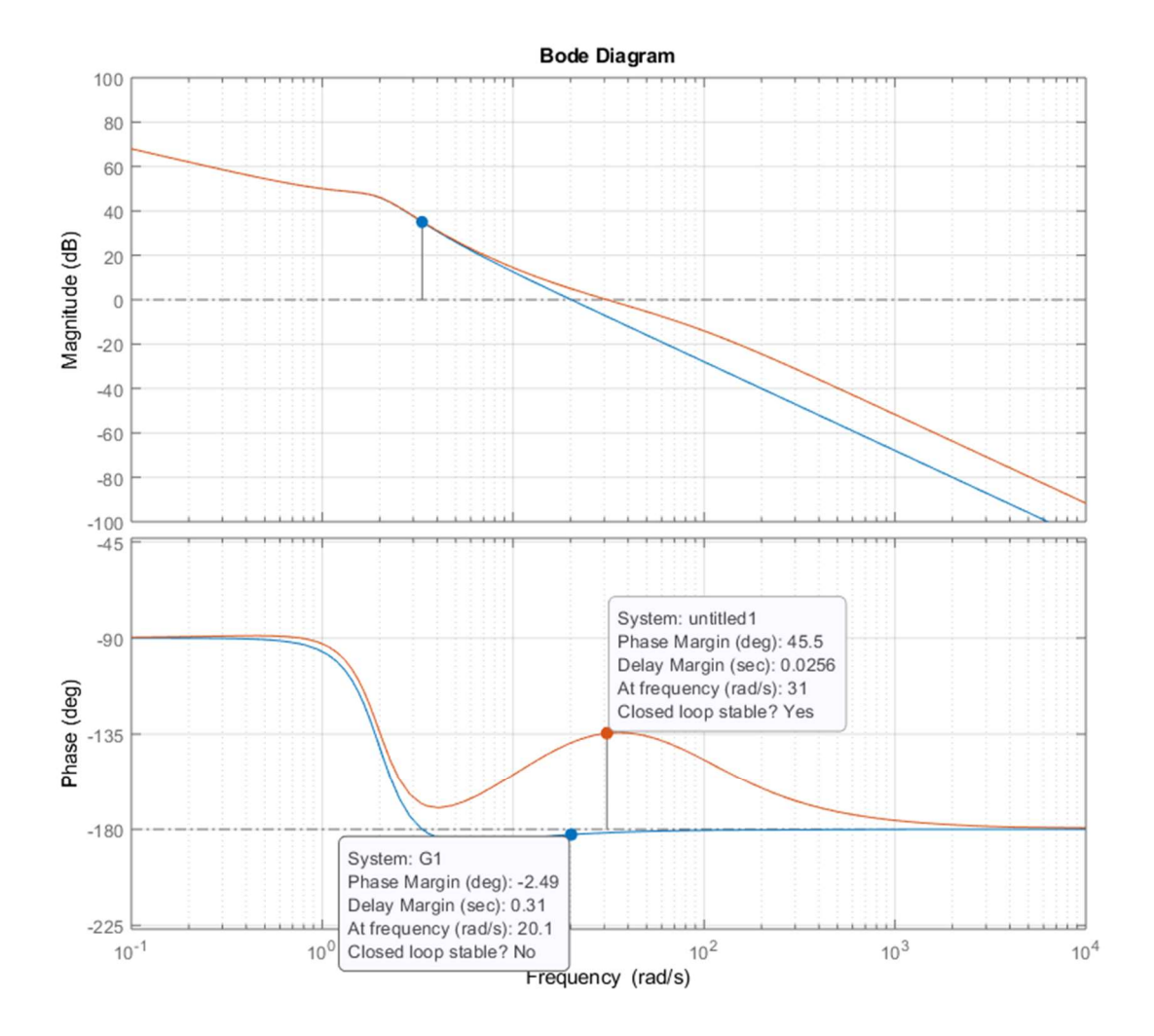

%% Es 3-c risposta al gradino e sovraelongazione  $Gc12 = feedback(Gc*G1, 1);$ figure, step (Gc12) % overshoot 33.5%

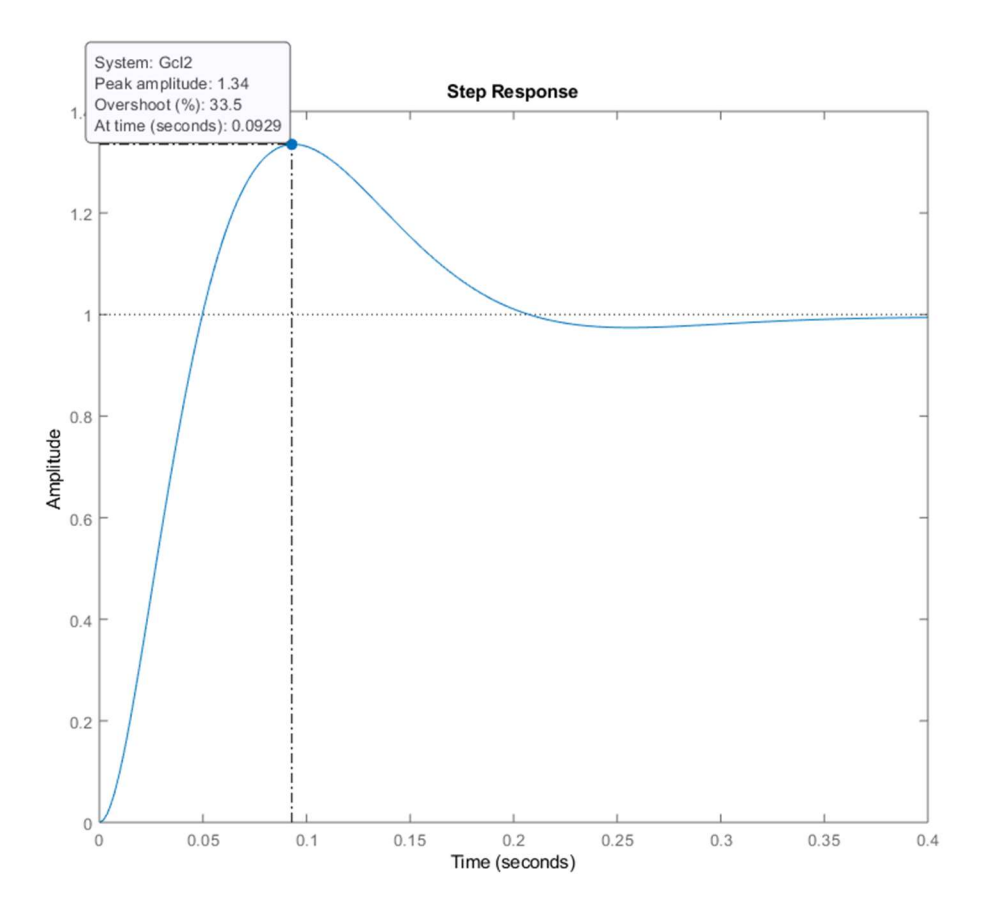

### ESERCIZIO 3 soluzione alternativa

```
%% Es 3-a progetto della rete con procedura empirica 
G1 = K * G;
Mf = 45;figure, bode(G1) 
grid on
% passo 1: determinare l'attuale margine di fase 
% passo 2: determinare l'anticipo di fase necessario per 
% ottenere il margine di fase voluto più un margine di 
% sicurezza 
% passo 3: determinare alpha secondo la regola 
\text{R} alpha = (1-\text{sind}(\text{phi}))/(1+\text{sind}(\text{phi}))% passo 4: determinare graficamente la pulsazione omega a 
% cui il modulo del sistema non compensato vale
```

```
% -20*log10(1/sqrt(alpha))
```

```
% passo 5: ricavare tau dalla relazione 
% tau = 1/ (omega*sqrt(alpha))
```
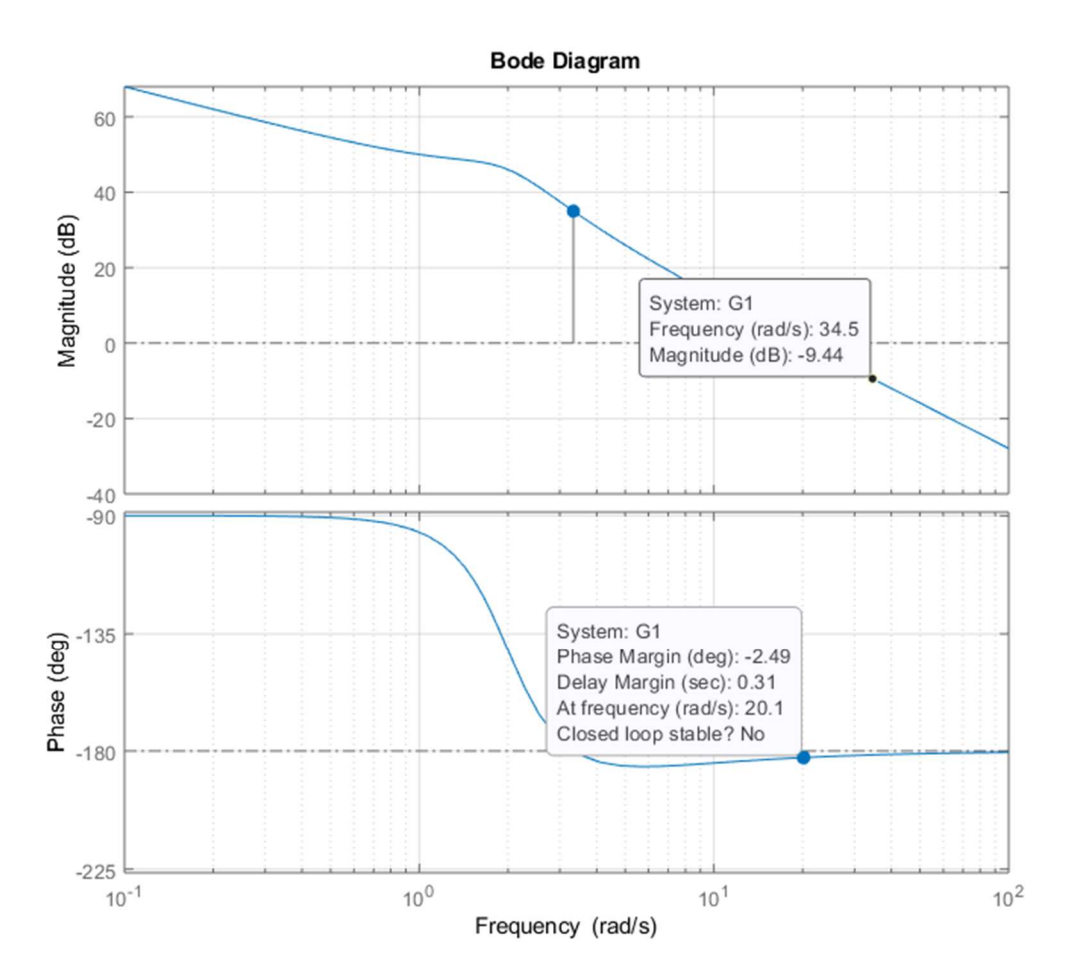

```
Mf = 45;8 -2.5 (circa 3) = margine di fase attuale
% serve quindi un anticipo di fase di almeno 
% Mf (desiderato) + 3 + il margine di sicurezza (altri 5) 
phi = 3 + Mf + 5;
alpha = (1 - \sin d(\phi h i))/(1 + \sin d(\phi h i));alpha = 
     0.1120 
Mm = -20 * log10(1/sqrt(alpha));
Mm = -9.5096
```

```
omega=34.5; % valore selezionato dal grafico di ampiezza 
tau = 1/(sqrt(alpha) *omega)tau = 
     0.0866 
s = tf('s');Gc = (1 + \tan \ast s) / (1 + \alpha) \frac{\tan \ast s}{s};
Gc = 0.08663 s + 1 
   -------------- 
   0.009698 s + 1 
%% Es 3-b diagrammi di bode e margini di fase
figure,bode(G1)
grid on
hold on
bode(Gc*G1) % verificare i margini
```
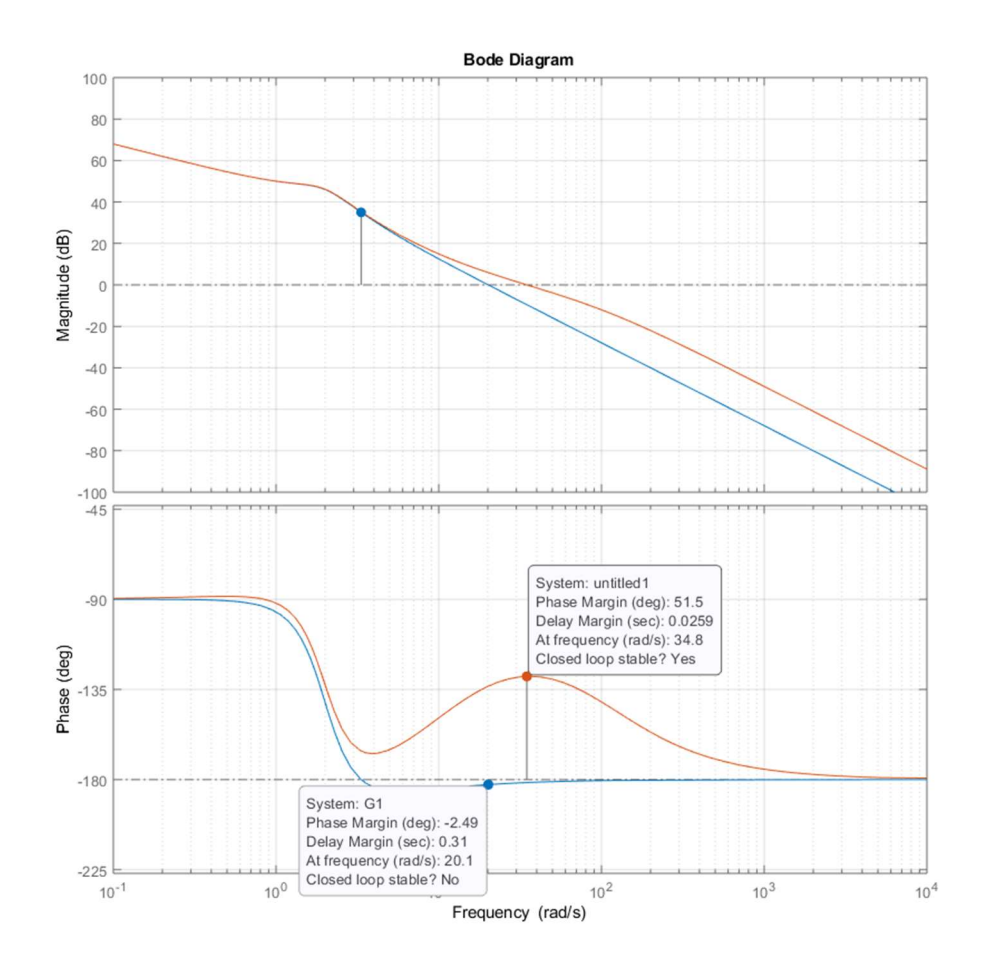

%% Es 3-c risposta al gradino e sovraelongazione Gcl2 = feedback( $Gc*G1,1$ ); figure, step (Gcl2) % overshoot 27%

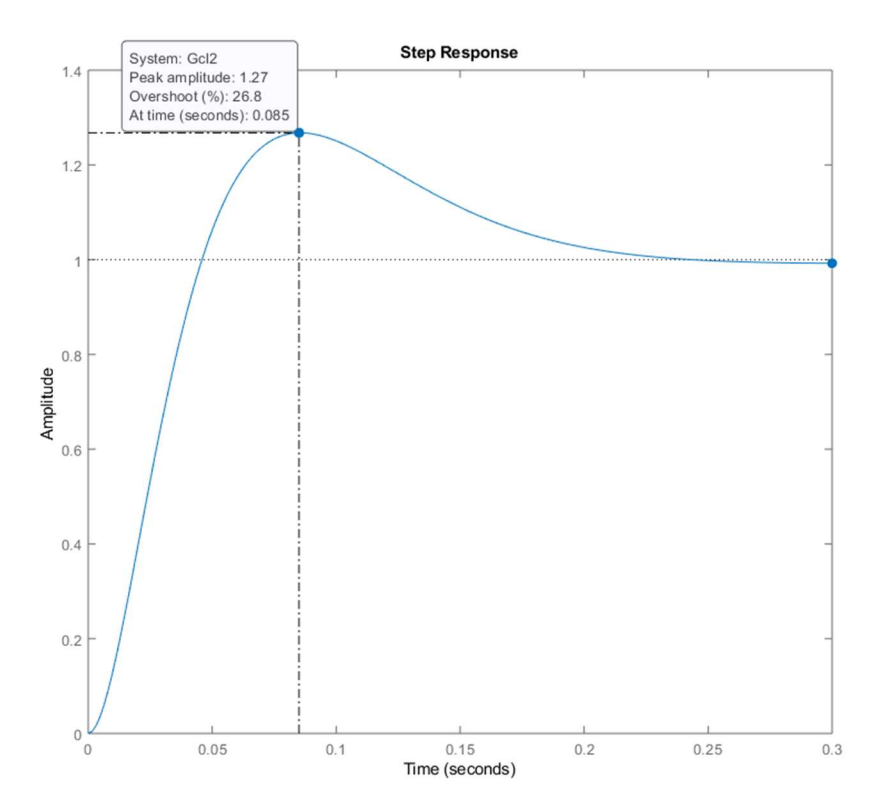